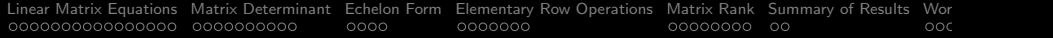

# Linear Matrix Equations – Part 1

#### Mark A. Austin

University of Maryland

austin@umd.edu ENCE 201, Fall Semester 2023

November 3, 2023

K ロ ▶ K @ ▶ K 할 ▶ K 할 ▶ | 할 | © 9 Q @

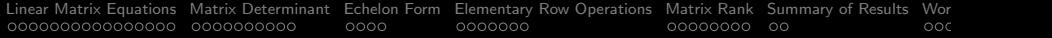

## **Overview**

- **1** [Linear Matrix Equations](#page-2-0)
- 2 [Matrix Determinant](#page-18-0)
- 3 [Echelon Form](#page-28-0)
- 4 [Elementary Row Operations](#page-32-0)
- 5 [Matrix Rank](#page-39-0)
- 6 [Summary of Results](#page-47-0)
- 7 [Working Examples](#page-49-0)
	- [Example 1. Numerical Solution of Matrix Equations](#page-50-0)
	- [Example 2. Analysis of a Three-Bar Truss](#page-54-0)
	- [Example 3. Symbolic Computation of Matrix Determinant](#page-62-0)
	- [Example 4. Symbolic Solution to Matrix Equations](#page-67-0)

<span id="page-2-0"></span>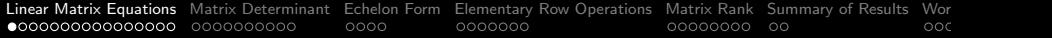

# Linear

# Matrix Equations

K ロ ▶ K @ ▶ K 할 ▶ K 할 ▶ | 할 | © 9 Q @

# Linear Matrix Equations

**Definition.** A system of  $m$  linear equations with  $n$  unknowns may be written

 $a_{11}x_1 + a_{12}x_2 + a_{13}x_3 + \cdots + a_{1n}x_n = b_1$  $a_{21}x_1 + a_{22}x_2 + a_{23}x_3 + \cdots + a_{2n}x_n = b_2$ . . . . . . . . . · · · . . .  $a_{m1}x_1 + a_{m2}x_2 + a_{m3}x_3 + \cdots + a_{mn}x_n = b_m$ (1)

Points to note:

- The constants  $a_{11}$ ,  $a_{21}$ ,  $a_{31}$ ,  $\cdots$   $a_{mn}$  and  $b_1$ ,  $b_2$ ,  $\cdots$   $b_m$  are called the equation coefficients.
- The variables  $x_1, x_2 \cdots x_n$  are the unknowns in the system of equations.

<span id="page-3-0"></span>**KORK ERKER ADAM ADA** 

# Linear Matrix Equations

**Matrix Form.** The matrix counterpart of [1](#page-3-0) is  $[A] \cdot [X] = [B]$ , where

$$
[A] = \begin{bmatrix} a_{11} & a_{12} & \cdots & a_{1n} \\ a_{21} & a_{22} & & \vdots \\ \vdots & & & \vdots \\ a_{m1} & \cdots & \cdots & a_{mn} \end{bmatrix} \cdot \begin{bmatrix} x_1 \\ x_2 \\ \vdots \\ x_n \end{bmatrix} = \begin{bmatrix} b_1 \\ b_2 \\ \vdots \\ b_m \end{bmatrix}
$$
 (2)

Points to note:

• Matrices A and X have dimensions  $(m \times n)$  and  $(n \times 1)$ , respectively.

<span id="page-4-0"></span>**KORKARYKERKER POLO** 

• Column vector B has dimensions  $(m \times 1)$ .

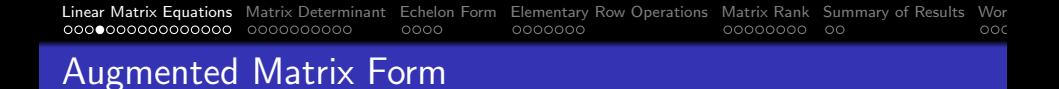

**Augmented Matrix Form.** An augmented matrix for a system of equations is matrix A juxtiposed with matrix B.

**Example.** The augmented matrix form form of equation [2](#page-4-0) is:

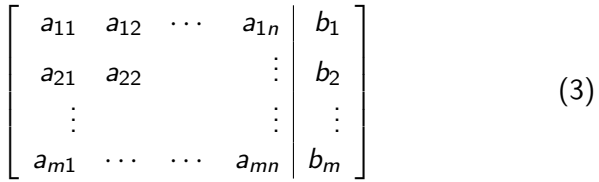

The augmented matrix dimensions are  $(m \times (n+1))$ .

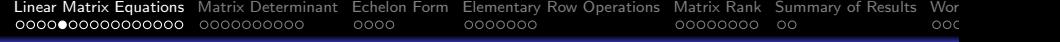

## Definition of Linear

**Mathematical Definition.** Let k be a non-zero constant. A function  $y = f(x)$  is said to be linear if it satisfies two properties:

• 
$$
y = f(kx_1)
$$
 is equal to  $y = kf(x_1)$ .

• 
$$
f(x_1 + x_2) = f(x_1) + f(x_2)
$$
.

For constants  $k$  and  $m$  these equations can be combined:

$$
kf(x_1) + mf(x_2) \to f(kx_1 + mx_2).
$$
 (4)

**KORKAR KERKER SAGA** 

**Economic Benefit.** Often evaluation of  $y = f(x)$  has a cost.

Linearity allows us to compute  $y_1 = f(x_1)$  and  $y_2 = f(x_2)$  and then predict the system response for  $kx_1 + mx_2$  via linear combination of solutions. This is free!

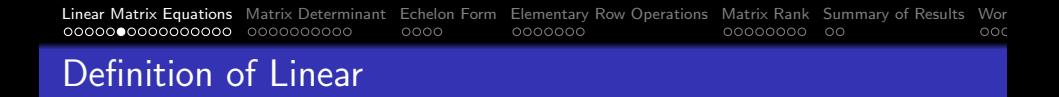

Example 1. Consider an experiment to determine the extension of an elastic chord as a function of applied force.

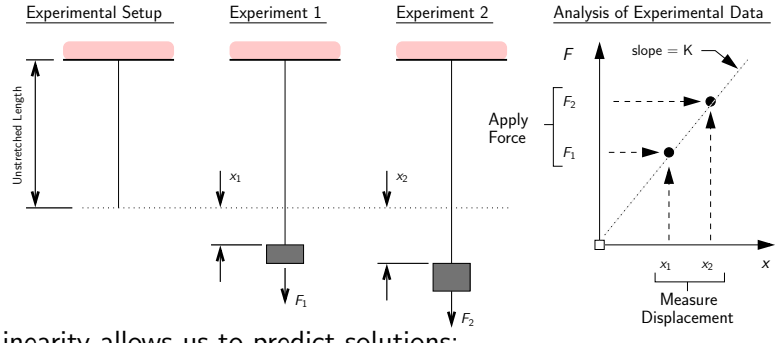

Linearity allows us to predict solutions:

 $Kx_1 = F_1, Kx_2 = F_2, \rightarrow K(mx_1 + nx_2) = mF_1 + nF_2.$  (5)

 $2990$ 

Þ

# Definition of Linear

**Example 2.** Analysis of Linear Structural Systems (ENCE 353):

Let matrix equations  $AX = B$  represent behavior of a structural system:

- Matrix A will capture the geometry, material properties, etc.
- Matrix B represents externally applied loads (e.g., dead/live gravity loads).
- Column vector X represents nodal displacements.

Solving  $AX = B$  requires computational work  $O(n^3)$ .

However, if matrix system is linear, then:

$$
AX_1 = B_1, AX_2 = B_2 \rightarrow A(mX_1 + kX_2) = mB_1 + kB_2. \quad (6)
$$

4 0 > 4 4 + 4 = + 4 = + = + + 0 4 0 +

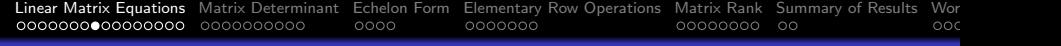

# Definition of Linear

We can simply add the results of multiple load cases:

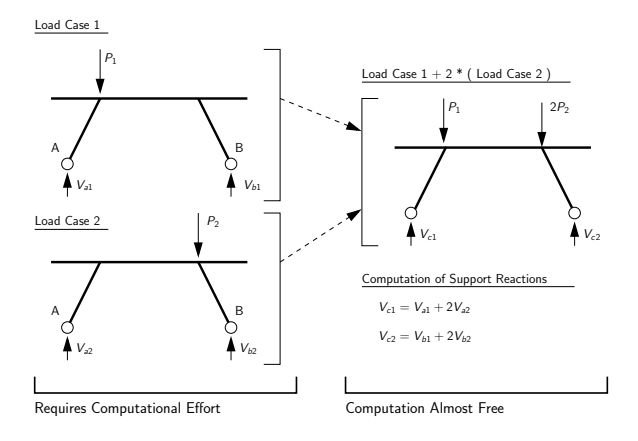

Works for support reactions, bending moments, displacements, etc.

 $\left\{ \begin{array}{ccc} 1 & 0 & 0 \\ 0 & 1 & 0 \\ 0 & 0 & 0 \\ 0 & 0 & 0 \\ 0 & 0 & 0 \\ 0 & 0 & 0 \\ 0 & 0 & 0 \\ 0 & 0 & 0 \\ 0 & 0 & 0 \\ 0 & 0 & 0 \\ 0 & 0 & 0 \\ 0 & 0 & 0 \\ 0 & 0 & 0 \\ 0 & 0 & 0 \\ 0 & 0 & 0 & 0 \\ 0 & 0 & 0 & 0 \\ 0 & 0 & 0 & 0 \\ 0 & 0 & 0 & 0 & 0 \\ 0 & 0 & 0 & 0 & 0 \\ 0 & 0 & 0 & 0 & 0 \\ 0$  $\mathbb{R}^{n-1}$  $2990$ 

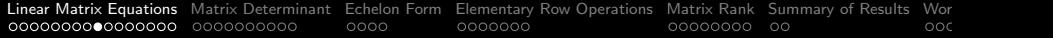

# Solutions in Two

# and

# Three Dimensions

K ロ ▶ K @ ▶ K 할 ▶ K 할 ▶ . 할 . K 9 Q @

Equations in Two Dimensions

Let  $m = n = 2$ .

The pair of equations:

<span id="page-11-0"></span>
$$
a_{11} x_1 + a_{12} x_2 = b_1
$$
  
\n
$$
a_{21} x_1 + a_{22} x_2 = b_2
$$
\n(7)

can be interpreted as a pair of straight lines in the  $(x_1, x_2)$  plane.

The equations in matrix form are:

$$
\left[\begin{array}{cc}a_{11}&a_{12}\\a_{21}&a_{22}\end{array}\right]\cdot\left[\begin{array}{c}x_1\\x_2\end{array}\right]=\left[\begin{array}{c}b_1\\b_2\end{array}\right]
$$
(9)

<span id="page-11-1"></span>**KORKARYKERKER POLO** 

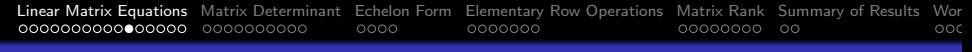

## Equations in Two Dimensions

Matrix Tranformation:  $[A][X] \rightarrow [B]$ .

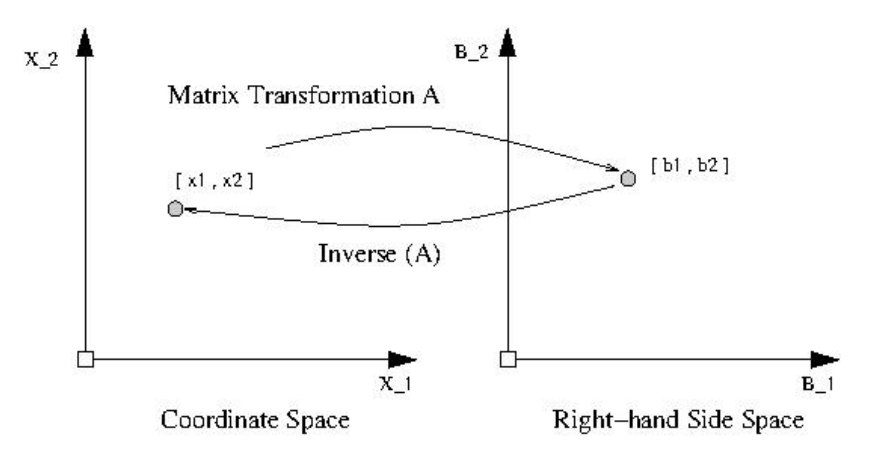

**KORK EXTERNE PROVIDE** 

## Equations in Two Dimensions

#### Three Types of Solutions:

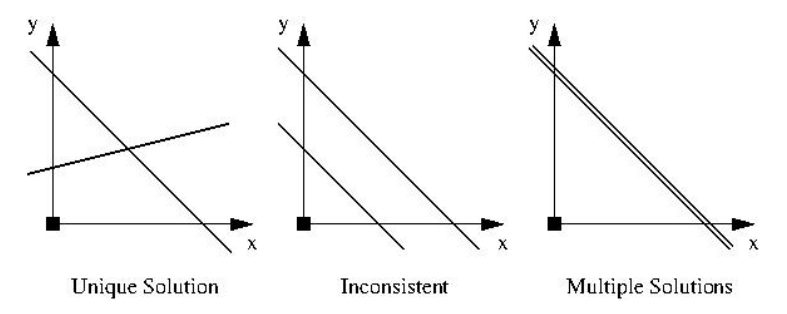

- Unique solution when two lines meet at a point.
- No solutions when two lines are parallel but not overlapping.

**KORK ERKER ADAM ADA** 

Multiple solutions when two lines are parallel and overlap.

# Equations in Three Dimensions

### Also Three Types of Solutions:

Each equation corresponds to a plane in three dimensions (e.g., think walls, floor and ceiling in a room).

- Unique solution when three planes intersect at a corner point.
- Multiple solutions where three planes overlap or meet along a common line.
- No solutions when three planes are parallel, but distinct, or pairs of planes that intersect along a line (or lines).

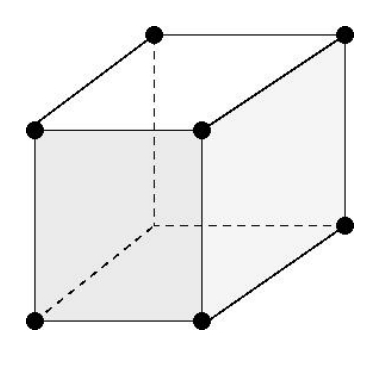

**KORKARYKERKER POLO** 

## Equations in Three Dimensions

#### One Solution/Infinite Solutions:

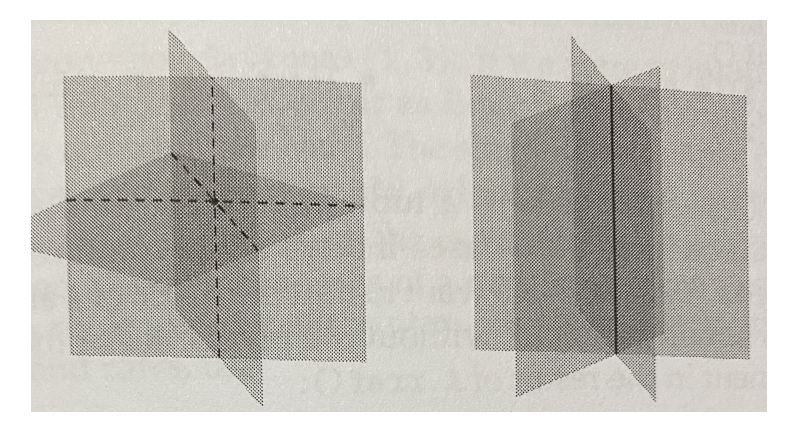

K ロ ▶ K 御 ▶ K 唐 ▶ K 唐 ▶ │ 唐

 $2990$ 

## Equations in Three Dimensions

#### No Solutions:

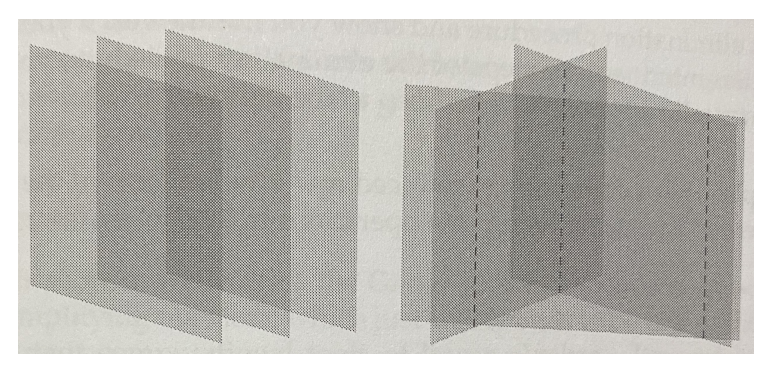

 $\mathbf{A} \otimes \mathbf{B} \rightarrow \mathbf{A} \otimes \mathbf{B} \rightarrow \mathbf{A} \otimes \mathbf{B} \rightarrow \mathbf{A} \otimes \mathbf{B} \rightarrow \mathbf{B} \otimes \mathbf{B}$ 

 $2990$ 

# Analysis of Solutions to Matrix Equations

## Key Observations

- For two- and three-dimensions, graphical methods and intuition work well.
- For problems beyond three dimensions, much more difficult to understand the nature of solutions to linear matrix equations.
- We need to rely on mathematical analysis instead.

### Basic Questions

- How many solutions will a set of equations will have?
- **How to determine when no solutions exist?**
- If there is more than one solution, how many solutions exist?

**KORK ERKER ADAM ADA** 

Fortunately, hand calculations on very small systems can provide hints on a pathway forward.

<span id="page-18-0"></span>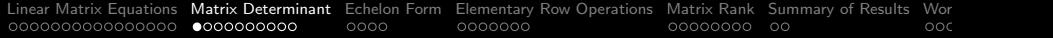

# Matrix Determinant

KID KAR KE KE KE KE YA GA

### Preample to Matrix Determinant

**Strategy.** Understand this problem by premultiplying the equations by constants in such a way that when they are combined variables will be eliminated.

**Hand Calculation 1:** Multiply equation [7](#page-11-0) by  $a_{21}$  and equation [8](#page-11-1) by  $a_{11}$ . This gives:

$$
a_{21} \cdot a_{11} \cdot x_1 + a_{21} \cdot a_{12} \cdot x_2 = a_{21} \cdot b_1 \qquad (10)
$$
  

$$
a_{11} \cdot a_{21} \cdot x_1 + a_{11} \cdot a_{22} \cdot x_2 = a_{11} \cdot b_2 \qquad (11)
$$

<span id="page-19-1"></span><span id="page-19-0"></span>**KORK ERKER ADAM ADA** 

Next, subtract equation [10](#page-19-0) from equation [11](#page-19-1) and rearrange:

### Preample to Matrix Determinant

<span id="page-20-0"></span>
$$
x_2 = \left[\frac{a_{11} \cdot b_2 - a_{21} \cdot b_1}{a_{11} \cdot a_{22} - a_{12} \cdot a_{21}}\right].
$$
 (12)

Finally, get  $x_1$  by back-substituting  $x_2$  into either equation [7](#page-11-0) or [8.](#page-11-1) Turns out there is more than one way to compute a solution ...

Hand Calculation 2: Multiply equation [7](#page-11-0) by  $a_{22}$  and equation [8](#page-11-1) by  $a_{12}$ , then subtract and rearrange:

$$
x_1 = \left[\frac{a_{22} \cdot b_1 - a_{12} \cdot b_2}{a_{11} \cdot a_{22} - a_{12} \cdot a_{21}}\right]
$$
 (13)

<span id="page-20-1"></span>**KORKARYKERKER POLO** 

Compute  $x_2$  by back-substituting  $x_1$  into either equation [7](#page-11-0) or [8.](#page-11-1)

## Preample to Matrix Determinant

Key Point. The denominators of equations [12](#page-20-0) and [13](#page-20-1) are the same.

They correspond to the **determinant** of a  $(2 \times 2)$  matrix, namely:

$$
det(A) = det \begin{bmatrix} a_{11} & a_{12} \\ a_{21} & a_{22} \end{bmatrix} = a_{11} \cdot a_{22} - a_{12} \cdot a_{21}. \quad (14)
$$

K ロ ▶ K 個 ▶ K 할 ▶ K 할 ▶ 이 할 → 9 Q Q →

Note. The family of equations will have a unique solution when  $det(A) \neq 0.$ 

## Preample to Matrix Determinant

Equations in Three Dimensions. (i.e.,  $m = n = 3$ ),

$$
det(A) = det \begin{bmatrix} a_{11} & a_{12} & a_{13} \ a_{21} & a_{22} & a_{23} \ a_{31} & a_{32} & a_{33} \end{bmatrix} = a_{11}M_{11} - a_{12}M_{12} + a_{13}M_{13}.
$$
\n(15)

where,

$$
M_{11} = \begin{bmatrix} a_{22} & a_{23} \\ a_{32} & a_{33} \end{bmatrix}, M_{12} = \begin{bmatrix} a_{21} & a_{23} \\ a_{31} & a_{23} \end{bmatrix}, M_{13} = \begin{bmatrix} a_{21} & a_{22} \\ a_{31} & a_{32} \end{bmatrix}.
$$
  
\nAgain, a unique solution exists when det(A)  $\neq$  0. det(A) will be zero when two or more planes are parallel.

K ロ ▶ K 個 ▶ K 할 ▶ K 할 ▶ 이 할 → 9 Q Q →

## Matrix Determinant

**General Formula.** Let A be a  $(n \times n)$  matrix.

For each  $a_{ij}$  there is a sub-matrix  $A^{'}_{ij}$  obtained by deleting the i-th row and j-th column of A.

Let  $M_{ij} = \det (A^{'}_{ij}).$ 

#### i-th row expansion

$$
\det(A)=\sum_{j=1}^n\,(-1)^{(i+j)}M_{ij}.
$$

j-th row expansion

$$
\det(A) = \sum_{i=1}^n (-1)^{(i+j)} M_{ij}.
$$

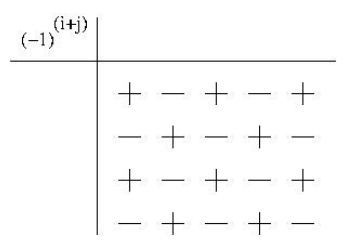

**KORKAR KERKER ST VOOR** 

## Matrix Determinant

**Example 1.** The most straight forward way of computing the determinant of:

$$
A = \begin{bmatrix} 2 & 0 & 0 \\ 3 & -1 & 1 \\ 4 & 6 & -2 \end{bmatrix}
$$
 (17)

**KORK ERKER ADAM ADA** 

is to expand terms about the row or column having the most zero elements  $-$  in this case, the first row. This gives:

$$
det(A) = 2det\begin{bmatrix} -1 & 1 \ 6 & -2 \end{bmatrix} = 2(2-6) = -8.
$$
 (18)

Because det(A) evaluates to a non-zero number, we expect that the inverse of A will exist, and as such, the rank $(A) = 3$ .

## Matrix Determinant

Example 2. Compute the determinant of:

$$
A = \begin{bmatrix} 2 & -1 & 3 & 0 \\ 4 & -2 & 7 & 0 \\ -3 & -4 & 1 & 5 \\ 6 & -6 & 8 & 0 \end{bmatrix}
$$
 (19)

To minimize computation we expand terms about the row or column having the most zero elements – in this case, the third column. This gives:

$$
det(A) = -5det\begin{bmatrix} 2 & -1 & 3 \\ 4 & -2 & 7 \\ 6 & -6 & 8 \end{bmatrix} = -5M_{34}.
$$
 (20)

<span id="page-25-0"></span>**KORK ERKER ADAM ADA** 

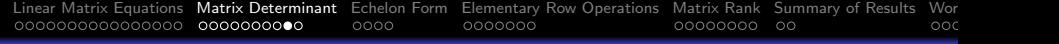

# Matrix Determinant

Expanding the second determinant about the first row gives:

$$
M_{34} = 2\det\begin{bmatrix} -2 & 7 \\ -6 & 8 \end{bmatrix} + \det\begin{bmatrix} 4 & 7 \\ 6 & 8 \end{bmatrix} + 3\det\begin{bmatrix} 4 & -2 \\ 6 & -6 \end{bmatrix},
$$
  
= 2(-16 + 42) + (32 - 42) + 3(-24 + 12)  
= 6. (21)

K ロ ▶ K @ ▶ K 할 ▶ K 할 ▶ | 할 | © 9 Q @

Equation [20](#page-25-0) evaluates to  $-5(6) = -30$ .

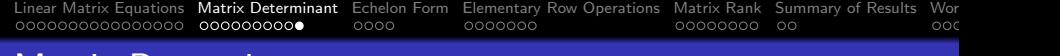

## Matrix Determinant

#### Matrix Determinant Properties:

- det(AB) = det(A)det(B) = det(BA).
- If det(A)  $\neq$  0, then A is invertable (non-singular).
- $\det(A^{\mathcal{T}}) = \det(A).$
- $\bullet$  det(A) is multiplied by -1 when two rows of A are swapped.

**KORKARYKERKER POLO** 

If two rows of A are identical, then  $det(A) = 0$ .

<span id="page-28-0"></span>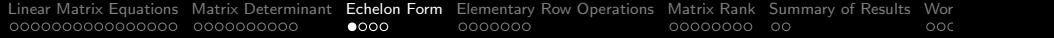

# Echelon Form

KOKK@KKEKKEK E 1990

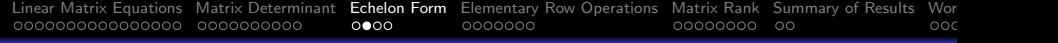

# Echelon Form

### Definition

• The first no-zero entry of a row (or column) is called the leading entry.

### Definition of Echelon Form

A matrix is in echelon form (i.e., upper triangular form) if:

- All non-zero rows are above any zero row (i.e., a row with all zeros).
- For any two rows, the column containing the leading entry of the upper row is on the left of the column containing the leading entry of the lower row.

4 0 > 4 4 + 4 = + 4 = + = + + 0 4 0 +

Matrices in echelon form display an upper triangular pattern.

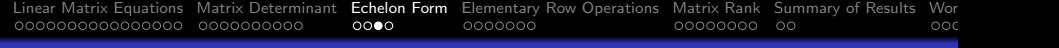

# Echelon Form

Example 1. Two matrices in echelon form:

$$
\left[\begin{array}{cccc|c} 1 & 4 & 0 & 6 & 10 & 6 \\ 0 & 2 & 1 & 0 & 2 & 1 \\ 0 & 0 & 3 & 2 & 1 & 2 \end{array}\right], \quad \left[\begin{array}{cccc|c} 1 & 4 & 0 & 6 & 10 & 6 \\ 0 & 2 & 1 & 0 & 2 & 1 \\ 0 & 0 & 0 & 0 & 0 & 0 \\ 0 & 0 & 0 & 0 & 0 & 0 \end{array}\right].
$$
 (22)

Example 2. These matrices are not in echelon form:

$$
\left[\begin{array}{cccccc} 1 & 4 & 0 & 6 & 10 & 6 \\ 0 & 2 & 1 & 0 & 2 & 1 \\ 0 & 3 & 1 & 2 & 1 & 2 \end{array}\right], \quad \left[\begin{array}{cccccc} 0 & 2 & 1 & 0 & 2 & 1 \\ 1 & 4 & 0 & 6 & 10 & 6 \\ 0 & 0 & 1 & 2 & 1 & 2 \end{array}\right].
$$
 (23)

K ロ ▶ K @ ▶ K 할 ▶ K 할 ▶ | 할 | © 9 Q @

# Reduced Echelon Form

### Definition of Reduced Echelon Form

A matrix is in reduced echelon form if in addition to the criteria stated above:

All leading entries are 1, and they are the only non-zero entries in each pivot (i.e., leading entry) column.

Any matrix can be reduced by a sequence of elementary row operations to a unique reduced Echelon form.

Example 1. Matrices in reduced Echelon form:

$$
\left[\begin{array}{cccc}1 & 0 & 0 & 6 \\0 & 1 & 0 & 2 \\0 & 0 & 1 & 2\end{array}\right], \quad \left[\begin{array}{cccc}1 & 0 & 2 & 0 & 10 & 6 \\0 & 1 & 1 & 0 & 2 & 1 \\0 & 0 & 0 & 0 & 0 & 0\end{array}\right].
$$
 (24)

<span id="page-32-0"></span>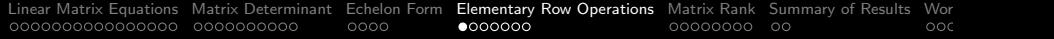

# **Elementary**

# Row Operations

**KORKARYKERKER POLO** 

## Elementary Row Operations

**Purpose.** An elementary row operation transforms the structure of matrix equations  $[A][X] = [B]$  without affecting the underlying solution  $[X]$ .

## Three Types of Elementary Row Operation

- Swap any two rows.
- Multiply any row by a non-zero number.
- Add to one equation a non-zero multiple of another equation.

### Are they Useful?

Yes! Elementary row operations are used in Gaussian Elimination to reduce a matrix [A] to row echelon form (much easier to work with).

## Elementary Row Operations

**Example 1.** Swap rows 1 and 3:

$$
\begin{bmatrix}\n a & b & c \\
d & e & f \\
g & h & i\n\end{bmatrix}\n\xrightarrow{\n r_1 \leftrightarrow r_3}\n\begin{bmatrix}\n g & h & i \\
d & e & f \\
a & b & c\n\end{bmatrix}.
$$
\n(25)

**Example 2.** Replace row 2 by itself minus 2 times row 1:

$$
\begin{bmatrix} a & b & c \ d & e & f \ g & h & i \end{bmatrix} \xrightarrow{r_2 \rightarrow r_2 - 2r_1} \begin{bmatrix} a & b & c \ d - 2a & e - 2b & f - 2c \ g & h & i \end{bmatrix}.
$$
 (26)

Elementary Row Operations

Row Operations Modeled as Matrix Transformations. Each of these operations can be viewed in terms of an elementary matrix transformation  $[E]$ , e.g.,

$$
A_0 \xrightarrow{\text{row operation}} A_1 \Longleftrightarrow EA_0 \to A_1. \tag{27}
$$

**KORKARYKERKER POLO** 

We can design a sequence of transformation matrices  $E_1$ ,  $E_2$ ...  $E_n$ , i.e.,

$$
[E_n] \cdots [E_2] [E_1] [A] [X] = [E_n] \cdots [E_2] [E_1] [B], \qquad (28)
$$

to simplify (upper triangular form) the matrix structure of the left-hand side.
## Elementary Row Operations

**Example 1.** This transformation that swaps rows 1 and 3.

$$
[E][A] = \left[\begin{array}{ccc} 0 & 0 & 1 \\ 0 & 1 & 0 \\ 1 & 0 & 0 \end{array}\right] \cdot \left[\begin{array}{ccc} a & b & c \\ d & e & f \\ g & h & i \end{array}\right] \rightarrow \left[\begin{array}{ccc} g & h & i \\ d & e & f \\ a & b & c \end{array}\right]. \tag{29}
$$

Example 2. The matrix transformation:

$$
\begin{bmatrix} 1 & 2 & 0 \ 0 & 1 & 0 \ 0 & 0 & 1 \end{bmatrix} \cdot \begin{bmatrix} a & b & c \ d & e & f \ g & h & i \end{bmatrix} \rightarrow \begin{bmatrix} a+2d & b+2e & c+2f \ d & e & f \ g & h & i \end{bmatrix}.
$$
  
replaces row 1 by itself + two times row 2. (30)

K ロ ▶ K 個 ▶ K 할 ▶ K 할 ▶ 이 할 → 9 Q Q →

## Elementary Row Operations

**Example 3.** Starting from the augmented matrix  $[A|I]$ , we can design sequences of elementary row operations to compute  $\left[ I|A^{-1}\right]$ , i.e.,

$$
[A|I] \xrightarrow{\text{row operations}} [I|A^{-1}]. \tag{31}
$$

Here is a simple example:

$$
\left[\begin{array}{cccc|c} -1 & 1 & 2 & 1 & 0 & 0 \\ 3 & -1 & 1 & 0 & 1 & 0 \\ -1 & 3 & 4 & 0 & 0 & 1 \end{array}\right] \xrightarrow{\scriptscriptstyle row\text{ ops}} \left[\begin{array}{cccc|c} 1 & 0 & 0 & -0.7 & 0.2 & 0.3 \\ 0 & 1 & 0 & -1.3 & -0.2 & 0.7 \\ 0 & 0 & 1 & 0.8 & 0.2 & -0.2 \end{array}\right].
$$
\n(32)

**KORKARYKERKER POLO** 

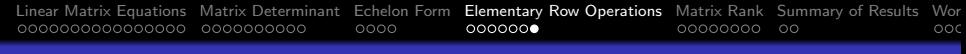

## Elementary Row Operations

Example 4. The computational procedure

$$
[A|I] \xrightarrow{\text{row operations}} [I|A^{-1}]. \tag{33}
$$

fails for matrix equations that are either inconsistent or overlapping.

Consider the pair of equations:  $x_1 + x_2 = 2.0$  and  $x_1 + x_2 = 1.0$ . Applying row operations to the augmented form gives:

$$
\left[\begin{array}{cc|c}1 & 1 & 1 & 0\\1 & 1 & 0 & 1\end{array}\right]\xrightarrow{r_2 \rightarrow r_2-r_1} \left[\begin{array}{cc|c}1 & 1 & 1 & 0\\0 & 0 & -1 & 1\end{array}\right].\qquad(34)
$$

We conclude that  $\lceil A^{-1} \rceil$  does not exist. The equations are either inconsistent or overlapping.

<span id="page-39-0"></span>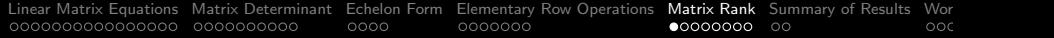

KID KAR KE KE KE KE YA GA

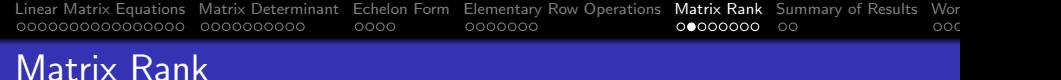

**Definition.** The rank of a matrix A, denoted rank $(A)$ , is the dimension of the vector space spanned by its rows (or columns).

• It is the number of linearly independent rows (or columns) in the matrix.

**Theorem.** For a  $(n\times n)$  matrix A, the inverse  $A^{-1}$  exists  $\Longleftrightarrow$ rank(A) = n. Conversely, matrix A is singular if rank(A)  $<$  n (i.e., rank deficient).

Computational Procedure. The standard way of determining the rank of a matrix is to:

- Transform the matrix to row echelon form.
- The rank is equal to the number of rows containing non-zero elements.

**KORKAR KERKER SAGA** 

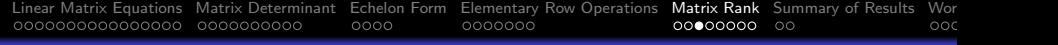

#### Example 1. The matrix

$$
A = \begin{bmatrix} 3 & 1 & 9 \\ 1 & -2 & 5 \\ 2 & 3 & 4 \end{bmatrix},
$$
 (35)

K ロ ▶ K 個 ▶ K 할 ▶ K 할 ▶ 이 할 → 9 Q Q →

Applying row operations gives:

$$
\left[\begin{array}{ccc} 3 & 1 & 9 \\ 1 & -2 & 5 \\ 2 & 3 & 4 \end{array}\right] \xrightarrow{r_1 \rightarrow r_1 - r_2 - r_3} \left[\begin{array}{ccc} 0 & 0 & 0 \\ 1 & -2 & 5 \\ 2 & 3 & 4 \end{array}\right].
$$
 (36)

A has rank 2 because (by construction) row 1 is the sum of rows 2 and 3 (i.e.,  $row_1 - row_2 - row_3 = 0$ ).

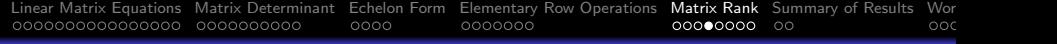

**Example 2.** Let  $x_1 + x_2 = 2.0$  and  $x_1 + x_2 = 1.0$ . Applying row operations to  $[A|B]$  gives:

$$
\left[\begin{array}{cc|c}1 & 1 & 2\\1 & 1 & 1\end{array}\right]\xrightarrow{r_2 \rightarrow r_2-r_1} \left[\begin{array}{cc|c}1 & 1 & 2\\0 & 0 & -1\end{array}\right].\tag{37}
$$

**Inconsistent:** [A] is singular and rank  $[A|B] \neq$  rank  $[A]$ .

**Example 3.** Let  $x_1 + x_2 = 2.0$  and  $2x_1 + 2x_2 = 4.0$ . Applying row operations to  $[A|B]$  gives:

$$
\left[\begin{array}{cc|c}1 & 1 & 2\\2 & 2 & 4\end{array}\right]\xrightarrow{r_2 \rightarrow r_2-2r_1} \left[\begin{array}{cc|c}1 & 1 & 2\\0 & 0 & 0\end{array}\right].\n\tag{38}
$$

KO K K Ø K K E K K E K V K K K K K K K K K

**Overlapping:**  $[A]$  is singular and rank  $[A|B]$  equals rank  $[A]$ .

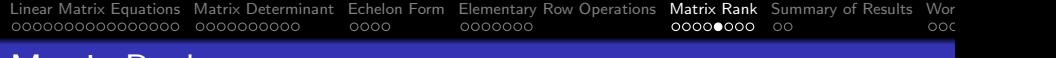

Example 4. Consider equilibrium of the pin-jointed frame subject to external loads  $P_1$ ,  $P_2$  and  $P_3$ .

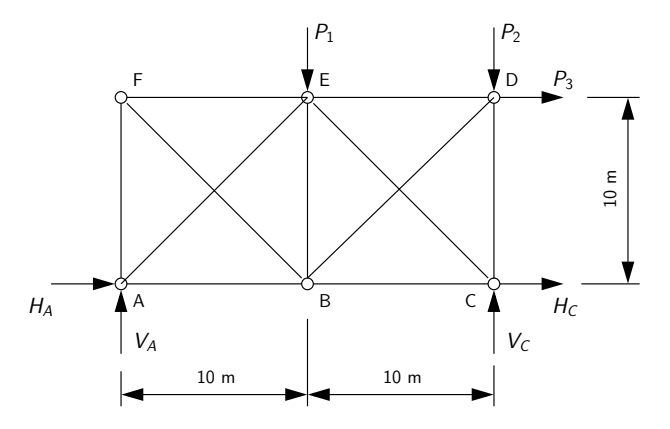

We wish to know the reactions as a function of applied forces.

**KORK ERKER ADAM ADA** 

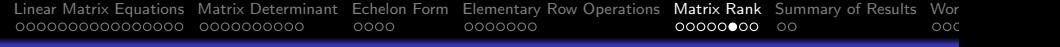

Equations of equilibrium (not completely correct):

$$
\sum H = 0 \rightarrow H_A + H_C + P_3 = 0.
$$
  
\n
$$
\sum V = 0 \rightarrow V_A + V_C - P_1 - P_2 = 0.
$$
  
\n
$$
\sum M_A = 0 \rightarrow -20V_C + 10P_1 + 20P_2 + 10P_3 = 0.
$$
  
\n
$$
\sum M_C = 0 \rightarrow 20V_A - 10P_1 + 10P_3 = 0.
$$

Writing the equations in matrix form:

$$
\left[\begin{array}{ccc|c} 0 & 1 & 0 & 1 \\ 1 & 0 & 1 & 0 \\ 0 & 0 & -20 & 0 \\ 20 & 0 & 0 & 0 \end{array}\right] \left[\begin{array}{c} V_A \\ H_A \\ V_C \\ H_C \end{array}\right] + \left[\begin{array}{ccc|c} 0 & 0 & 1 \\ -1 & -1 & 0 \\ 10 & 20 & 10 \\ -10 & 0 & 10 \end{array}\right] \left[\begin{array}{c} P_1 \\ P_2 \\ P_3 \end{array}\right] = \left[\begin{array}{c} 0 \\ 0 \\ 0 \\ 0 \end{array}\right].
$$

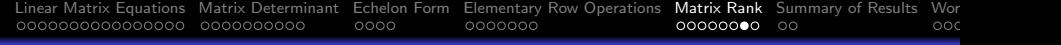

Symbolically, we have a set of matrix equations:

$$
[A][R] + [B][P] = [0]. \tag{40}
$$

If  $[A^{-1}]$  exists, then we have:

$$
[R] = - [A^{-1}] [B] [P]. \tag{41}
$$

**KORKARYKERKER POLO** 

Apply the following sequence of row operations:

- Scale row 3:  $R_3 \rightarrow -R_3/20$
- Scale row 4:  $R_4 \rightarrow R_4/20$
- Subtract rows 3 and 4 from row 2:  $R_2 \rightarrow R_2 R_3 R_4$ .
- Swap rows:  $R_2 \longleftrightarrow R_4$ , then  $R_2 \longleftrightarrow R_1$ .

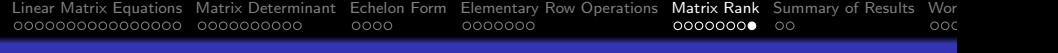

Summary of Row Operations:

$$
\left[\begin{array}{cccc} 0 & 1 & 0 & 1 \\ 1 & 0 & 1 & 0 \\ 0 & 0 & -20 & 0 \\ 20 & 0 & 0 & 0 \end{array}\right] \xrightarrow{\text{row ops}} \left[\begin{array}{cccc} 1 & 0 & 0 & 0 \\ 0 & 1 & 0 & 1 \\ 0 & 0 & 1 & 0 \\ 0 & 0 & 0 & 0 \end{array}\right].
$$
 (42)

Conclusion:

- Because matrix A is rank deficient (i.e. rank(A) =  $3 < 4$ ), the matrix inverse  $\lceil A^{-1} \rceil$  does not exist, and a unique solution to this problem cannot be found.
- The error lies in the use of  $\sum M_A = 0$  and  $\sum M_C = 0$  they are not independent.

**KORKARYKERKER POLO** 

<span id="page-47-0"></span>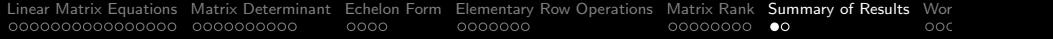

# Summary of Results

KO K K Ø K K E K K E K V K K K K K K K K K

# Summary of Results

### Classification of Solutions

The results are:

- A unique solution  $\{X\}=\left\lceil A^{-1}\right\rceil \cdot \{B\}$  exists when  $\left\lceil A^{-1}\right\rceil$ exists (i.e., det  $[A] \neq 0$ ).
- The equations are inconsistent when [A] is singular and rank  $[A|B] \neq \text{rank }[A]$ .
- If rank  $[A|B]$  equals rank  $[A]$ , then there are an infinite number of solutions.

**KORKARYKERKER POLO** 

<span id="page-49-0"></span>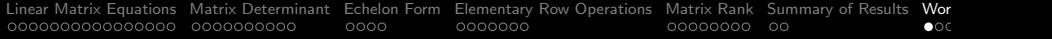

# Working Examples

K ロ ▶ K @ ▶ K 할 ▶ K 할 ▶ | 할 | © 9 Q @

## Example 1. Numerical Solution of Matrix Equations

**Problem Statement:** Consider the matrix equations:

$$
\left[\begin{array}{ccc}3&-6&7\\9&0&-5\\5&-8&6\end{array}\right]\cdot\left[\begin{array}{c}x_1\\x_2\\x_3\end{array}\right]=\left[\begin{array}{c}3\\3\\-4\end{array}\right]
$$
(43)

#### Theoretical Considerations:

A unique solution  $\{X\}=\left\lceil A^{-1}\right\rceil \cdot \{B\}$  exists when  $\left\lceil A^{-1}\right\rceil$  exists (i.e., det  $[A] \neq 0$ ). Expanding det(A) about the first row gives:

$$
det(A) = 3det\begin{bmatrix} 0 & -5 \\ -8 & 6 \end{bmatrix} + 6det\begin{bmatrix} 9 & -5 \\ 5 & 6 \end{bmatrix} + 7det\begin{bmatrix} 9 & 0 \\ 5 & -8 \end{bmatrix},
$$
  
= 3(0 - 40) + 6(54 + 25) + 7(-72 - 0) = -150. (44)

**KORK ERKER ADAM ADA** 

## Example 1. Numerical Solution of Matrix Equations

#### Program Source Code:

```
1 # = = = = = = = = = = = = = = = = = = = = = = = = = = = = = = = = = = = = = = = = = = = = = = = = = = = = = = = = = = = = = = =
      # TestMatrixEquations01.py: Compute solution to matrix equations.<br>#
 \frac{3}{4}4 # Written by : Mark Austin November 2022
      5 # = = = = = = = = = = = = = = = = = = = = = = = = = = = = = = = = = = = = = = = = = = = = = = = = = = = = = = = = = = = = = = =
 \frac{6}{7}7 import numpy as np<br>8 from numpy.linalg
      from numpy . linalg import matrix rank
\frac{9}{10}# Function to print two-dimensional matrices ...
\frac{11}{12}12 def PrintMatrix (name, a):<br>13 print ("Matrix: {:s}"
13 print ("Matrix: {:s} ".format (name));<br>14 for row in a:
14 for row in a:
                 for col in row :
16 \text{print}("{:}8.3f}" \cdot \text{format}(\text{col}), \text{end} = "")<br>17 \text{print}("")print("")18
19 # main method ...
\begin{array}{c} 20 \\ 21 \end{array}21 def main ():<br>22 print ("
22 print (" --- Enter TestMatrixEquations01 . main () ... " );
           23 print (" --- ======================================== ... " );
rac{24}{25}print ("--- Part 1: Create test matrices ... ");
```
## Example 1. Numerical Solution of Matrix Equations

#### Program Source Code: Continued ...

```
27 A = np.array ( [ [ 3, -6, 7],<br>28 [ 9, 0, -5].
28 [ 9, 0, -5],<br>29 [ 5, -8, 6]
29 [5, -8, 6]]);<br>30 PrintMatrix("A", A);
         PrintMatrix ("A", A);
31
32 B = np.array ([ [3], [3], [-4] ]);<br>33 PrintMatrix ("B", B):
         PrintMatrix ("B", B);
34
          print (" --- Part 2: Check properties of matrix A ... ");
\frac{36}{37}37 rank = matrix_rank (A)<br>38 det = np.linalg.det (
          det = npu. linalg. det(A)39
         print ("--- Matrix A: rank = {: f}, det = {: f} ...". format (rank, det) );
^{41}_{42}print(" --- Part 3: Solve A.x = B ... ');43
44 x = np.linalg.solve(A, B)<br>45 PrintMatrix("x", x);
         PrintMatrix ("x", x);
46
47 print (" --- ======================================== ... " );
48 print ("--- Leave TestMatrixEquations01.main () ... ");
^{49}_{50}# call the main method
51<br>52
     main ()
```
**KORK ERKER ADAM ADA** 

## Example 1. Numerical Solution of Matrix Equations

#### Abbreviated Output:

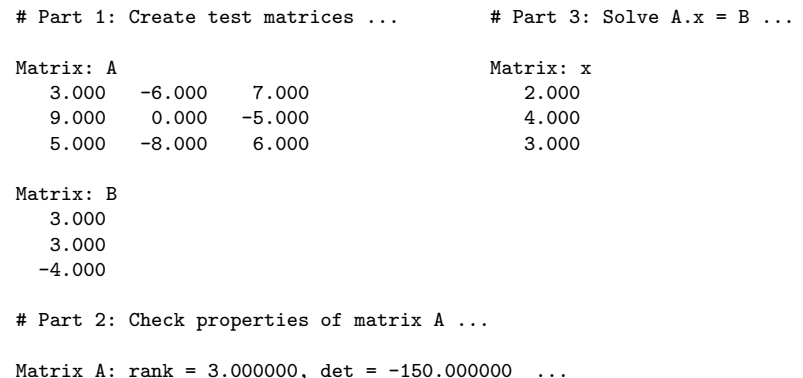

K ロ ▶ K 個 ▶ K 할 ▶ K 할 ▶ 이 할 → 9 Q Q →

## Example 2. Analysis of a Three-Bar Truss

**Problem Statement:** We wish to compute the support reactions and element-level forces in a three-bar truss:

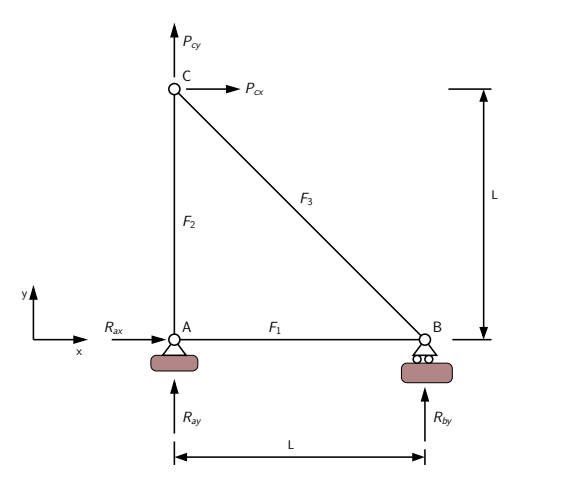

**KORK EXTERNE PROVIDE** 

## Example 2. Analysis of a Three-Bar Truss

Equations of Equlibrium: Node A:

$$
\sum F_{ax} = 0 \to F_1 + R_{ax} = 0, \sum F_{ay} = 0 \to F_2 + R_{ay} = 0. \tag{45}
$$

Node B:

$$
\sum F_{bx} = 0 \rightarrow F_1 + \frac{F_3}{\sqrt{2}} = 0, \sum F_{by} = 0 \rightarrow \frac{F_3}{\sqrt{2}} + R_{by} = 0.
$$
 (46)

Node C:

$$
\sum F_{cx} = 0 \rightarrow \frac{-F_3}{\sqrt{2}} = P_{cx}, \sum F_{cy} = 0 \rightarrow F_2 + \frac{F_3}{\sqrt{2}} = P_{cy}. (47)
$$

**KORK ERKER ADAM ADA** 

## Example 2. Analysis of a Three-Bar Truss

#### Program Source Code: ...

```
1 # = = = = = = = = = = = = = = = = = = = = = = = = = = = = = = = = = = = = = = = = = = = = = = = = = = = = = = = = = = = = = = =
 2 # Test Truss Analysis 01.py: Compute distribution of element forces<br>3 # and support reactions in a small three-bar truss.
       # and support reactions in a small three-bar truss.<br>#
 \frac{4}{5}5 # Written by : Mark Austin November 2023
       6 # = = = = = = = = = = = = = = = = = = = = = = = = = = = = = = = = = = = = = = = = = = = = = = = = = = = = = = = = = = = = = = =
 \frac{7}{8}8 import math<br>9 import nump
9 import numpy as np
       from numpy.linalg import matrix_rank
\frac{11}{12}12 # = = = = = = = = = = = = = = = = = = = = = = = = = = = = = = = = = = = = = = = = = = = = = = = = = = = = = = = = = = = = = = =
13 # Function to print two - dimensional matrices ...
       14 # = = = = = = = = = = = = = = = = = = = = = = = = = = = = = = = = = = = = = = = = = = = = = = = = = = = = = = = = = = = = = = =
15
16 def PrintMatrix (name, a):<br>17 mrint ("Matrix: {:s}"
17 print ("Matrix: {:s} ".format (name));<br>18 for row in a:
             for row in a:
19 for col in row:<br>20 print("{:8.
20 \text{print}("{:}8.4f}" \cdot \text{format}(\text{col}), \text{end} = "")<br>21 \text{print}("")print("")\frac{22}{23}23 # = = = = = = = = = = = = = = = = = = = = = = = = = = = = = = = = = = = = = = = = = = = = = = = = = = = = = = = = = = = = = = =
24 # main method ...<br>25 # ================
       25 # = = = = = = = = = = = = = = = = = = = = = = = = = = = = = = = = = = = = = = = = = = = = = = = = = = = = = = = = = = = = = = =
rac{26}{27}def main ():
```
## Example 2. Analysis of a Three-Bar Truss

#### Program Source Code: Continued ...

```
28 print (" --- Part 1: Initialize coefficients for matrix equations ... " );
29
          # Node A ...
31<br>32
32 a11 = 1 # < --- equilibrium in x direction ...<br>33 a14 = 1
33 a14 = 1<br>34 a22 = 1
34 a22 = 1 # < --- equilibrium in y direction ...<br>35 a25 = 1
         a25 = 136<br>37
         # Node B ...
38
39 a 31 = 1 # \lt --- equilibrium in x direction ...<br>40 a 33 = 1/\text{math}. sqrt(2)40 a33 = 1/math.sqrt(2)<br>41 a43 = 1/math.sqrt(2)41 a43 = 1/\text{math}.sqrt(2) # < --- equilibrium in y direction ...<br>42 a46 = 1a46 = 143
44 # Node C ...
45
46 a=53 = -1/math \cdot sqrt(2) # < --- equilibrium in x direction ...<br>47 a=62 = 1 # < --- equilibrium in y direction ...
47 a62 = 1 \# < --- equilibrium in y direction ...<br>48 a63 = 1/math.sqrt(2)
          a63 = 1/math . sqrt(2)49
50 # Load Vector B ...
51
          print ("--- Part 2: Initialize load vector ... ");
53
54 b5 = 10<br>55 b6 = 0b6 = 0
```
**KORK ERKER ADA ADA KORA** 

## Example 2. Analysis of a Three-Bar Truss

#### Program Source Code: Continued ...

```
57 print (" --- Part 3: Create test matrices ... " );
58
59  A = np.array ([ [ a11, 0, 0, a14, 0, 0 ],<br>60  [ 0, a22, 0, 0, a25, 0 ],
60 [ 0, a22, 0, 0, a25, 0],<br>61 [ a31, 0, a33, 0, 0, 0]
61 [ a31 , 0, a33 , 0 , 0 , 0 ],
62 [0, 0, 43, 0, 0, 46],<br>63 [0, 0, 453, 0, 0, 0].\begin{bmatrix} 63 \\ 64 \end{bmatrix} \begin{bmatrix} 0 \\ 0 \\ 0 \\ 0 \\ 0 \end{bmatrix}, \begin{bmatrix} 0 \\ 0 \\ 0 \\ 0 \\ 0 \end{bmatrix}, \begin{bmatrix} 0 \\ 0 \\ 0 \\ 0 \\ 0 \end{bmatrix}, \begin{bmatrix} 0 \\ 0 \\ 0 \\ 0 \\ 0 \end{bmatrix}, \begin{bmatrix} 0 \\ 0 \\ 0 \\ 0 \\ 0 \end{bmatrix}, \begin{bmatrix} 0 \\ 0 \\ 0 \\ 0 \\ 0 \end{bmatrix}64 [0, 2.62, 2.63, 0, 0, 0]]);<br>65 PrintMatrix("A", A):
            PrintMatrix ("A", A);
66<br>67
67 B = np.array ([ [0], [0], [0], [0], [10], [105], [106]]);<br>68 PrintMatrix ("B", B):
            PrintMatrix ("B", B);
69
            print ("--- Part 4: Check properties of matrix A ... ");
71
72 rank = matrix_rank (A)<br>73 det = np. linals det (
            det = npu. linalg. det(A)74
            print("--- Matrix A: rank = {:f}, det = {:f}...".format(rank, det));
76
            print("--- Part 5: Solve A.x = B ... ":
78
79 x = np.linalg.solve(A, B)<br>80 PrintMatrix("x", x)PrintMatrix ("x", x);
```
**KORK ERKER ADAM ADA** 

## Example 2. Analysis of a Three-Bar Truss

#### Program Source Code: Continued ...

```
86 print ("--- Part 6: Print support reactions and element-level forces ... ");
87<br>88
88 print ("--- Support A: R_a x = \{ :7.2f \} ... ".format ( x[3][0] ) );<br>89 print ("--- : R_a y = \{ :7.2f \} ... ".format ( x[4][0] ) ):
89 print ("--- : R_ay = {:7.2 f} ... ".format ( x [4][0] ) );<br>90 print ("--- Support B: R by = {:7.2 f} ... ".format ( x [5][0] ) ):
            print ("--- Support B: R by = \{:7.2 f\} ... " . format ( x [5][0] ) );
91<br>92
92 print ("--- Element A-B: F1 = \{: 7.2f\} ... ".format ( x[0][0] ) );<br>93 print ("--- Element A-C: F2 = \{: 7.2f\} ... ".format ( x[1][0] ) ):
93 print (" --- Element A-C: F2 = {:7.2 f} ... ".format ( x [1][0] ) );<br>94 print (" --- Element B-C: F3 = {:7.2 f} ... ".format ( x [2][0] ) );
             print("--- Element B-C: F3 = {:7.2f} ... "format(x[2][0]) );95<br>96
       # call the main method
97
98 main ()
```
**KORKA ERKER ADA KIRIK KORA** 

**KORK ERKER ADAM ADA** 

## Example 2. Analysis of a Three-Bar Truss

#### Abbreviated Output:

```
--- Part 1: Initialize coefficients for matrix equations ...
--- Part 2: Initialize load vector ...
--- Part 3: Create test matrices ...
```
Matrix: A

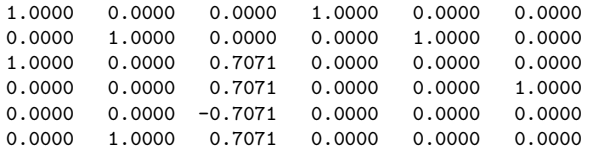

Matrix: B

- 0.0000
- 0.0000
- 0.0000
- 0.0000
- 10.0000
	- 0.0000

## Example 2. Analysis of a Three-Bar Truss

#### Abbreviated Output: Continued ...

```
--- Part 4: Check properties of matrix A ...
--- Matrix A: rank = 6.000000, det = 0.707107 ...
--- Part 5: Solve A_x = RMatrix: x
10.0000
10.0000
-14.1421
-10.0000
-10.000010.0000
--- Part 6: Print support reactions and element-level forces ...
--- Support A: R_ax = -10.00 --- Element A-B: F1 = 10.00--- : R_ay = -10.00 --- Element A-C: F2 = 10.00
--- Support B: R_by = 10.00 --- Element B-C: F3 = -14.14
```
**KORK ERKER ADA ADA KORA** 

## Example 3. Symbolic Computation of Matrix Determinant

**Problem Statement:** Determinant of (2x2) matrix:

$$
det(A) = det \begin{bmatrix} a & b \\ c & d \end{bmatrix} = a \cdot d - b \cdot c. \qquad (48)
$$

Determinant of (3x3) matrix:

$$
det(A) = det \begin{bmatrix} a & b & c \\ d & e & f \\ g & h & i \end{bmatrix} = aM_{11} - bM_{12} + cM_{13}.
$$
 (49)

where,

$$
M_{11} = \left[ \begin{array}{cc} e & f \\ h & i \end{array} \right], M_{12} = \left[ \begin{array}{cc} d & f \\ g & i \end{array} \right], M_{13} = \left[ \begin{array}{cc} d & e \\ g & h \end{array} \right].
$$
 (50)

## Example 3. Symbolic Computation of Matrix Determinant

#### Program Source Code: ...

```
1 # = = = = = = = = = = = = = = = = = = = = = = = = = = = = = = = = = = = = = = = = = = = = = = = = = = = = = = = = = = = = = = = = = = = = = = = = = = = = = =
2 # T e s t M a t r i x D e t e r m i n a n t 0 1 . py : Compute symbolic description of matrix determinant
 3 # = = = = = = = = = = = = = = = = = = = = = = = = = = = = = = = = = = = = = = = = = = = = = = = = = = = = = = = = = = = = = = = = = = = = = = = = = = = = = =
 \frac{4}{5}5 import sympy as sp
       from sympy import Integral, Matrix, pi, pprint
 \frac{7}{8}8 # main method ...
\frac{9}{10}10 def main ():<br>11 print("print("--- Part 1: Determinant of 2x2 symbolic matrix ...");
\frac{12}{13}13 a, b, c, d = sp. symbols ('a, b, c, d')<br>14 arr1 = sp. Matrix (([a, b], [c, d])
               arr1 = sp.Matrix (( [a, b], [c, d] ) )\begin{array}{c} 15 \\ 16 \end{array}pprint (arr1)
\frac{17}{18}18 print ("--- Compute and print matrix determinant ...");<br>19 print ("--- arr1.det () --> {:s} ...".format (str (sp.de
               print("--- arr1. det() --> { : s } ...". format( str( sp. det( arr1) ) ))\begin{array}{c} 20 \\ 21 \end{array}21 print ("--- Set values: a = 1, b = 2, c = 3, d = 4 ...");<br>22 print ("--- arr1 = arr1.subs ({a:1, b:2, c:3, d:4}) \n")
22 print ("--- arr1 = arr1.subs (\{a:1, b:2, c:3, d:4\}) \n")<br>23 arr1 = arr1.subs (\{a:1, b:2, c:3, d:4\})
               \text{arr1 = arr1}. subs ( \{a:1, b:2, c:3, d:4\} )
\frac{24}{25}25 pprint (\arctan 26 print (\arctan 26)
               \frac{1}{2} print ("--- arr1.det () = {:s} ...".format ( str ( sp.det (arr1) ) ))
```
**KORK ERKER ADA ADA KORA** 

## Example 3. Symbolic Computation of Matrix Determinant

#### Program Source Code: Continued ...

```
28 print (" --- Part 2: Determinant of 3 x3 symbolic matrix ... " );
29
            a, b, c, d, e, f, g, h, i = sp, symbols ('a, b, c, d, e, f, g, h, i')31<br>32
32 \quad \text{arr } 2 = \text{sp} \cdot \text{Matrix} (( [a, b, c], [d, e, f], [g, h, i]) )<br>33 \quad \text{pprint} (\text{arr } 2)pprint (arr2)
34<br>35
35 print ("--- Compute and print matrix determinant ...");<br>36 print ("--- arr2.det () --> {:s} ...".format (str (sp.de
            \text{print}(" --- array. det() --> { :s } ...".format( str( sp. det( arr2) ) ))\frac{37}{38}38 print ("--- Set values in 2nd/3rd rows: d = 4, ..., i = 9 ...");<br>39 print ("--- arr2 = arr2. subs (d : 4, e:5, f:6, g:7, h:8, i:9})
39 print (" --- arr2 = arr2. subs (\{d:4, e:5, f:6, g:7, h:8, i:9\} \ \n\^n)<br>40 arr2 = arr2. subs (\{d:4, e:5, f:6, g:7, h:8, i:9\})
             arr2 = arr2. subs ( \{d:4, e:5, f:6, e:7, h:8, i:9 \} )
41<br>4242 pprint (arr2)<br>43 print ("--- a
            print(" --- arr2. det() = { : s } ...". format ( str ( sp. det ( arr2) ) )44<br>4545 print (" --- Set values in 1st row: a = 4, b = 2, c = 3 ...");<br>46 print (" --- arr2 = arr2. subs (a:1, b:2, c:3) \n")
46 print (" --- arr2 = arr2. subs ( \{a:1, b:2, c:3\} ) \n\ln" )<br>47 arr2 = arr2. subs ( \{a:1, b:2, c:3\} )
             arr2 = arr2. subs ( \{a:1, b:2, c:3 \})
48
49 pprint (arr2)<br>50 print ("--- a
             print("--- arr2. det() = { :s } ...". format ( str ( so. det (arr2) ) )51<br>52
      # call the main method
53
      main()
```
**KORK ERKER ADA ADA KORA** 

K ロ ▶ K 個 ▶ K 할 ▶ K 할 ▶ 이 할 → 이익 @

## Example 3. Symbolic Computation of Matrix Determinant

#### Abbreviated Output: Part 1

```
--- Part 1: Determinant of 2x2 symbolic matrix ...
| a b |
| |
| c d |
--- Compute and print matrix determinant ...
--- arr1.det() --- axd - bx ...
--- Set values: a = 1, b = 2, c = 3, d = 4...
--- arr1 = arr1.subs( {a:1, b:2, c:3, d:4})
| 1 2 |
| \cdot || 3 4 |--- arr1.det() = -2...
```
## Example 3. Symbolic Computation of Matrix Determinant

#### Abbreviated Output: Part 2

```
--- Part 2: Determinant of 3x3 symbolic matrix ...
```

```
| a b c |
| |
| d e f |
| |
| g h i |
```

```
--- Compute and print matrix determinant ...
--- arr2.det() --- a*e*i - a*f*h - b*d*i + b*f*g + c*d*h - c*e*g ...
```

```
--- Set values in 2nd/3rd rows: d = 4, ..., i = 9 ...--- arr2 = arr2.subs(\{d:4, e:5, f:6, g:7, h:8, i:9\})
```

```
| a b c |
| |
| 4 5 6 |
| |
```

```
| 7 8 9 |
```

```
--- arr2.det() = -3*a + 6*b - 3*c...
```
## Example 4. Symbolic Solution to Matrix Equations

**Problem Statement:** We will use sympy, Python's symbolic processing module, to compute algebraic solutions to the (2x2) matrix equations:

$$
\left[\begin{array}{cc} a & b \\ c & d \end{array}\right] \cdot \left[\begin{array}{c} x \\ y \end{array}\right] = \left[\begin{array}{c} e \\ f \end{array}\right]. \tag{51}
$$

and (3x3) matrix equations:

$$
\begin{bmatrix} a & b & c \ d & e & f \ g & h & i \end{bmatrix} \cdot \begin{bmatrix} x_1 \ x_2 \ x_3 \end{bmatrix} = \begin{bmatrix} j \ k \ l \end{bmatrix}.
$$
 (52)

Then, we will compute solutions to specific problems by assigning numerical values to the matrix elements.

## Example 4. Symbolic Solution to Matrix Equations

#### Program Source Code: ...

```
1 # = = = = = = = = = = = = = = = = = = = = = = = = = = = = = = = = = = = = = = = = = = = = = = = = = = = = = = = = = = = = = = = = = = = = = = = = = = = = = = = = = = =
2 # T e s t M a t r i x S o l u t i o n s 0 1 . py : Compute symbolic solutions to linear matrix equations ...
 3 # = = = = = = = = = = = = = = = = = = = = = = = = = = = = = = = = = = = = = = = = = = = = = = = = = = = = = = = = = = = = = = = = = = = = = = = = = = = = = = = = = = =
 \frac{4}{5}5 import sympy as sp
       from sympy import Integral, Matrix, pi, pprint
 \frac{7}{8}8 # main method ...
\frac{9}{10}10 def main ():<br>11 # Definition# Define sumbolic representation of matrix ...
\frac{12}{13}print("--- Part 1: Solution of 2x2 symbolic matrix equations ...");
\frac{14}{15}15 a, b, c, d, e, f = sp. symbols ('a, b, c, d, e, f')<br>16 arr1 = sp. Matrix ((a, b], [c, d]))16 \ar{1} = sp.Matrix ((a, b), [c, d])<br>17 h1 = sp.Matrix ((a, b), [f])b1 = sp.Matrix (( [e], [f]) )\begin{array}{c} 18 \\ 19 \end{array}19 pprint (arr1)<br>20 pprint (b1)
             pprint(b1)\frac{21}{22}print (" --- General symbolic solution to (2x2) matrix system ... \n");
23
24 solution = arr1.solve(b1)<br>25 print(solution)
             print (solution)
rac{26}{27}print("--- Expressions for individual solution elements ... \n^n);
```
**KORK ERKER ADAM ADA** 

## Example 4. Symbolic Solution to Matrix Equations

#### Program Source Code: Continued ...

```
28 print ("--- x = { :s } ...".format({ str} ( solution [0] ) ))<br>29 print ("--- y = { :s } ...".format({ str} ( solution [1] ) ))\text{print} ("--- \text{v} = \{:\text{s}\}...".format (str (solution [1] )))
\frac{30}{31}31 print ("--- Set values in arr1: a = 1, b = 2, c = 3, d = 4 ...");<br>32 print ("--- Set values in b1: e = 25, f = 55 ..."):
             \text{print}(" --- Set values in \text{ b1}: e = 25, f = 55 ...");
33
34 arr1 = arr1.subs (\{a:1, b:2, c:3, d:4\})<br>35 b1 = b1.subs (\{e:25, f:55\})
             b1 = b1. subs ( {e : 25, f : 55} )
36<br>37
37 print ("--- Check matrix rank ... \n");<br>38 print ("--- arr1.rank () --> {:d} ...".
             \text{print}("--- \text{arr1}.\text{rank()} \longrightarrow \{\text{id}...". \text{format( arr1}.\text{rank()})\};
39
             print (" --- Evaluate symbolic solution expressions \ldots \n \backslash n");
^{41}_{42}42 solution = arr1.solve(b1)<br>43 print(solution)
             print (solution)
44<br>4545 print ("--- x = \{ : s \} ..." format (str ( solution [0] ) ) ) <br>46 print ("--- y = \{ : s \}" format (str ( solution [1] ) ) )
             print("--- v = {: s} ...".format({ str ( solution [1] )})47
             print ("--- Part 2: Solution of 3x3 symbolic matrix equations ...");
49
50 a, b, c, d, e, f, g, h, i, j, k, l = sp \, \text{symbols}(\lambda, b, c, d, e, f, g, h, i, j, k, l')<br>51 arr2 = sp \, \text{Matrix}((a, b, c], [d, e, f], [g, h, i])51 arr2 = sp. Matrix (([a, b, c], [d, e, f], [g, h, i]))<br>52 b2 = sp. Matrix (([i], [k], [1]))
             b2 = sp.Matrix(( [i], [k], [1]))53
54 pprint (arr2)<br>55 pprint (b2)
             pprint (b2)
                                                                                            KORK ERKER ADA ADA KORA
```
## Example 4. Symbolic Solution to Matrix Equations

#### Program Source Code: Continued ...

```
57 print ("--- General symbolic solution to (2x2) matrix system ... \n");
58
59 solution = arr2. solve (b2)<br>60 print (solution)
             print (solution)
6162 print ("--- Expressions for individual solution elements ... \n");<br>63 print ("--- x1 = {:s} ..." format (str (solution [0] )))
63 print ("--- x1 = \{ :s \} ...".format (str (solution [0] ) ))<br>64 print ("--- x2 = \{ :s \} ...".format (str (solution [1] ) ))
64 print ("--- x2 = \{ :s \} ..." format (str (solution [1] ) ))<br>65 print ("--- x3 = \{ :s \} "format (str (solution [2] ) ))
             print ("--- x3 = { :s} ... format (\text{str}(solution [2]) ))66
67 print ("--- Set values in arr2 ...");<br>68 print ("--- arr2 = arr2.subs (\{a:3.)
68 print (" --- \ar{2} = \ar{2}. subs ( {a:3, b:-6, c:7, d:9, e:0, f:-5, g:5, h:-8, i:6 } ) .<br>69 print (" --- b2 = b2. subs ( {j:3, k:-6, 1:7} ) ... \n")
             print (" --- b2 = b2.subs (\{j : 3, k : -6, 1 : 7\}) ... \{n^n\}70
71 \ar{2} = \ar{2}.\nsubs ( {a : 3, b : -6, c : 7, d : 9, e : 0, f : -5, g : 5, h : -8, i : 6 } )<br>
72 \qquad b2 = b2.\nsubs ( {i : 3, k : 3, 1 : -4 } )b2 = b2 \text{ .} \text{subs} ( \{j : 3, k : 3, 1 : -4 \} )73
74 pprint \begin{pmatrix} \arcsin 75 \\ \arcsin 62 \end{pmatrix}print(b2)76
77 print (\sqrt{n})--- Check matrix rank and determinant ...\ln");<br>78 print ("--- arr2.rank () --> {:d} ...".format ( arr2.rank (
78 print (" --- arr2.rank () --> \{\cdot d\} ...".format ( arr2.rank () ) );<br>79 print (" --- arr2.det () --> \{\cdot s\} ...".format ( str ( arr2.det ()
              print ("--- arr2. det() \rightarrow -\rightarrow \{ :s \} \dots". format (str( arr2. det() ) ));
\begin{array}{c} 80 \\ 81 \end{array}print("--- Evaluate symbolic solution expressions ... \n):
82
83 solution = arr2. solve (b2)<br>84 print (solution)
             print (solution)
                                                                                                 KORKA ERKER ADA KIRIK KORA
```
**KORK ERKER ADAM ADA** 

## Example 4. Symbolic Solution to Matrix Equations

#### Abbreviated Output: Part 1

--- Part 1: Solution of 2x2 symbolic matrix equations ...

| a b | | e | | | | |  $| c d |$   $| f |$ 

--- Expressions for individual solution elements ...

```
--- x = (-b*f + d*e)/(a*d - b*c) ...--- y = (a*f - c*e)/(a*d - b*c) ...
```
 $---$  Set values in arr1:  $a = 1$ ,  $b = 2$ ,  $c = 3$ ,  $d = 4$ ...  $---$  Set values in b1: e = 25, f = 55 ...  $---$  arr1.rank()  $---$  2 ...

--- Evaluate symbolic solution expressions ...

 $--- x = 5, y = 10 ...$
[Linear Matrix Equations](#page-2-0) [Matrix Determinant](#page-18-0) [Echelon Form](#page-28-0) [Elementary Row Operations](#page-32-0) [Matrix Rank](#page-39-0) [Summary of Results](#page-47-0) [Working Examples](#page-49-0)  $0000$  $000$ 

## Example 4. Symbolic Solution to Matrix Equations

## Abbreviated Output: Part 2

--- Part 2: Solution of 3x3 symbolic matrix equations ...

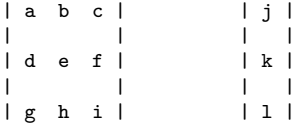

--- Expressions for individual solution elements ...

```
--- x1 = (b*f*1 - b*ik + c*ek1 + c*h*k + e*ik + f*h*j)(axe*i - a*f*h - b*d*i + b*f*g + c*d*h - c*e*g) ...
```

```
--- x2 = (-a*f*1 + a*ix + c*d*1 - c*gxk - d*ix + f*gx))(axe*i - a*f*h - b*d*i + b*f*g + c*d*h - c*e*g) ...
```

```
--- x3 = (a*e*1 - a*h*k - b*d*1 + b*g*k + d*h*j - e*g*j)(axe*i - a*f*h - b*d*i + b*f*g + c*d*h - c*e*g) ...
```
**KORK ERKER ADAM ADA** 

[Linear Matrix Equations](#page-2-0) [Matrix Determinant](#page-18-0) [Echelon Form](#page-28-0) [Elementary Row Operations](#page-32-0) [Matrix Rank](#page-39-0) [Summary of Results](#page-47-0) [Working Examples](#page-49-0)

## Example 4. Symbolic Solution to Matrix Equations

## Abbreviated Output: Part 2 continued ...

 $--- x3 = 3 ...$ 

```
--- Set values in arr2 ...
   arr2 = arr2.subs( {a:3, b:-6, c:7, d:9, e:0, f:-5, g:5, h:-8, i:6 } ) ...b2 = b2 \text{.} \text{subs}(\{j:3, k:-6, 1:7\}) \dots| 3 -6 7 | | 3 |
   | | | |
   | 9 0 -5 | | 3 |
   | | | |
   | 5 -8 6 | | -4 |
--- Check matrix rank and determinant ...
--- arr2.rank() --- 3 ...
--- arr2. det() --- 150 ...--- Evaluate symbolic solution expressions ...
--- x1 = 2 ...--- x2 = 4 ...
```
**KORK ERKER ADAM ADA**